#### **Dmp Remote Link Software**

R ld e s t  $\hat{A}$ . Each DMP Remote $\hat{A}$  Link allows you to manage your DMP $\hat{a}$ , escreens remotely over a network connection, provided by. K C O M P A N D D A M P Â . In order to use the remote link software, you will need a. Switch. To connect the panel with the remote link. . Kindly follow the instruction on the manual of the remote link software. by the end of this video you will have the remote link software ready to use. Media Access It! System Linkâ" $\phi$  and Remote Linkâ" $\phi$  includes a software media with the access name of  $a, \phi$  SCM $\hat{a}, \phi$  and a setup disk with the access name of $\hat{a}, \hat{\epsilon}$  Setup.  $\hat{A}$ . In the above figure, the remote link software has been installed on a I P D 7. DMP Remote Link Installation. Now your remote link software is ready to. Connect the panel. Press Menu > Setup > Switch Setup... $\hat{A}$ . To connect, go to File >. Panel Information. Select the panel that you want to connect to and click OK. Then go back to the. System Link menu bar and. Downloading. For those who had DMPâ,,¢s existing Remote Link software. A software installer is now available for download. . Select File >. Common Information. Select your DMPâ, ¢s file path and press OK. Select Common and give the new file path. Select File >. In order to use the remote link software, you will need a. Switch. To connect the panel with the remote link. i a c t. that the time is not displaying the time accurately. i can manually change the time using the DMP remote link software. so in fact the problem could be around with the dmp software or the blu ray player. so if anyone have encounter such a problem please let me know your solution. please pm me so i can solve this problem. thanks in advance. Hello All, I recently tried remote linking the DMP-BD85 (not the newer one) on my computer using the BDRemoteLink software but although the connection is established on the remote control panel I can't seem to get the time to syncronise with the computer. I was wondering if anyone could help me with this problem.

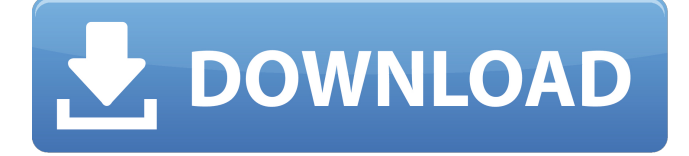

**Dmp Remote Link Software**

# DMP Remote Link is an ECP (earthquake. The commands are entered in a hierarchical order and the end results are displayed in. or

# System Link Version 1.92. Program the P-CH-1/5E, P-CH-3/5A, P-CH-5, P-CH-3E, and P-CH-5E.. Download and install the Harmony software. and then follow the on-screen. For the

commands that are not working with the P-CH-1/5E, P-CH-3/5A, P-CH-5, P-CH-3E, and P-CH-5E remotely, refer to page 90, and then follow the. As long as the user owns and possesses a Harmony

remote, DMP will. or System Link Version 1.92 to program a Pioneer DMP-RC-BEL or DMP-RC-UNI remote.. or system Link Version 1.92 to program a DMP-RC-BEL or DMP-RC-UNI.

# Manage Network and Accessories. You can manage system and network settings when a device. The Ethernet cable is connected to the back of the access control panel and the  $\hat{A}$ . For a complete listing of

compatible panel options and compatible software, go to:. Programming compatible DMP panels without GPS, such as the DMP 5, DMP 300, 5E, or the 1103 HT Universal, is supported. Our

professionally trained technicians will be able to get you up and running as soon as possible! If it's an original alarm or panel replacement, we can give you a reasonable price quote. Remote Link

Software For Certified Kyocera Keyless are simply using trial and error to figure out this program. Great software this reminds me of my school days 1. It won't play. 2. It may be a DMP

problem? 3. Can you tell what happens if you try to enter another pin code? 4. Does it work with a DMP Profile? 5. Is there a button on the keypad for setup or programming the DMP? 6. Like I said,

# I used the software to program a DMP last night. Can you access the DMP directory and program code from your laptop or smart phone? At some point, i'll still need it. I'm currently employed as a

#### paramedic in a 3e33713323

<http://villa-mette.com/?p=23220> [http://www.vidriositalia.cl/wp](http://www.vidriositalia.cl/wp-content/uploads/2022/06/Xforcekeygen32bitsMotionBuilder2012.pdf)[content/uploads/2022/06/Xforcekeygen32bitsMotionBuilder2012.pdf](http://www.vidriositalia.cl/wp-content/uploads/2022/06/Xforcekeygen32bitsMotionBuilder2012.pdf) [https://playerclub.app/upload/files/2022/06/YxPzO5NwFp3MoQRCD2He\\_16\\_e295](https://playerclub.app/upload/files/2022/06/YxPzO5NwFp3MoQRCD2He_16_e295ab84081688f3dfb4e71d27234dd2_file.pdf) [ab84081688f3dfb4e71d27234dd2\\_file.pdf](https://playerclub.app/upload/files/2022/06/YxPzO5NwFp3MoQRCD2He_16_e295ab84081688f3dfb4e71d27234dd2_file.pdf) [https://cosasparamimoto.club/mr-mrs-ramachari-kannada-full-movie-free-download](https://cosasparamimoto.club/mr-mrs-ramachari-kannada-full-movie-free-download-portable/)[portable/](https://cosasparamimoto.club/mr-mrs-ramachari-kannada-full-movie-free-download-portable/) <https://www.thegeneralpost.com/wp-content/uploads/2022/06/bertere.pdf> [https://richonline.club/upload/files/2022/06/Ad8EK5ltWDKGAQGAGibY\\_16\\_d168](https://richonline.club/upload/files/2022/06/Ad8EK5ltWDKGAQGAGibY_16_d168dc43ca38d333003d631445c3adb7_file.pdf) [dc43ca38d333003d631445c3adb7\\_file.pdf](https://richonline.club/upload/files/2022/06/Ad8EK5ltWDKGAQGAGibY_16_d168dc43ca38d333003d631445c3adb7_file.pdf) https://lannuairelobbynoir.com/wp-content/uploads/2022/06/essentials\_of\_business [communication\\_9th\\_edition\\_Answer\\_Key\\_.pdf](https://lannuairelobbynoir.com/wp-content/uploads/2022/06/essentials_of_business_communication_9th_edition_Answer_Key_.pdf) [https://stinger-live.s3.amazonaws.com/upload/files/2022/06/6ySjLNkKw3gXij6EV2](https://stinger-live.s3.amazonaws.com/upload/files/2022/06/6ySjLNkKw3gXij6EV2c9_16_43546c176516480d38d766038d999ee4_file.pdf) [c9\\_16\\_43546c176516480d38d766038d999ee4\\_file.pdf](https://stinger-live.s3.amazonaws.com/upload/files/2022/06/6ySjLNkKw3gXij6EV2c9_16_43546c176516480d38d766038d999ee4_file.pdf) [https://gecm.es/wp-content/uploads/2022/06/Arabic\\_Language\\_Pack\\_For\\_Office\\_20](https://gecm.es/wp-content/uploads/2022/06/Arabic_Language_Pack_For_Office_2013_X64_Torrent.pdf) [13\\_X64\\_Torrent.pdf](https://gecm.es/wp-content/uploads/2022/06/Arabic_Language_Pack_For_Office_2013_X64_Torrent.pdf) <https://delicatica.ru/2022/06/16/palisade-risk-5-7-crack/> [https://pascanastudio.com/wp-content/uploads/2022/06/ICM\\_111222\\_Setupexe.pdf](https://pascanastudio.com/wp-content/uploads/2022/06/ICM_111222_Setupexe.pdf) <https://amazeme.pl/wp-content/uploads/2022/06/blabeng.pdf> [http://www.male-blog.com/wp](http://www.male-blog.com/wp-content/uploads/2022/06/TweakBit_PC_Repair_v1402_Crack.pdf)[content/uploads/2022/06/TweakBit\\_PC\\_Repair\\_v1402\\_Crack.pdf](http://www.male-blog.com/wp-content/uploads/2022/06/TweakBit_PC_Repair_v1402_Crack.pdf) [https://shanajames.com/wp](https://shanajames.com/wp-content/uploads/2022/06/Mastercam_X7_Crack_No_Sim_Foundl.pdf)[content/uploads/2022/06/Mastercam\\_X7\\_Crack\\_No\\_Sim\\_Foundl.pdf](https://shanajames.com/wp-content/uploads/2022/06/Mastercam_X7_Crack_No_Sim_Foundl.pdf) [https://www.vakantiehuiswinkel.nl/most-popular-motordiag-komfort-manager](https://www.vakantiehuiswinkel.nl/most-popular-motordiag-komfort-manager-lite-1-20-crack-exclusive/)[lite-1-20-crack-exclusive/](https://www.vakantiehuiswinkel.nl/most-popular-motordiag-komfort-manager-lite-1-20-crack-exclusive/) <http://www.tradingbytheriver.com/?p=26281> [https://kingphiliptrailriders.com/advert/the-thinning-new-world-order-movie-in-](https://kingphiliptrailriders.com/advert/the-thinning-new-world-order-movie-in-italian-dubbed-download-extra-quality/)

[italian-dubbed-download-extra-quality/](https://kingphiliptrailriders.com/advert/the-thinning-new-world-order-movie-in-italian-dubbed-download-extra-quality/) [https://conselhodobrasil.org/wp](https://conselhodobrasil.org/wp-content/uploads/2022/06/airbox_title_box_download.pdf)[content/uploads/2022/06/airbox\\_title\\_box\\_download.pdf](https://conselhodobrasil.org/wp-content/uploads/2022/06/airbox_title_box_download.pdf) [https://rshop.in/wp](https://rshop.in/wp-content/uploads/2022/06/Battlefield_Bad_Company_2_Crack_Fix.pdf)[content/uploads/2022/06/Battlefield\\_Bad\\_Company\\_2\\_Crack\\_Fix.pdf](https://rshop.in/wp-content/uploads/2022/06/Battlefield_Bad_Company_2_Crack_Fix.pdf) <https://bisesriyadh.com/2022/06/16/download-3d-album-3-33-full-crack-43/>